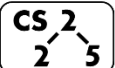

#### **#2: Classes and Reference Variables**

January 24, 2020 · *G Carl Evans*

### **Our First Class – Cube:**

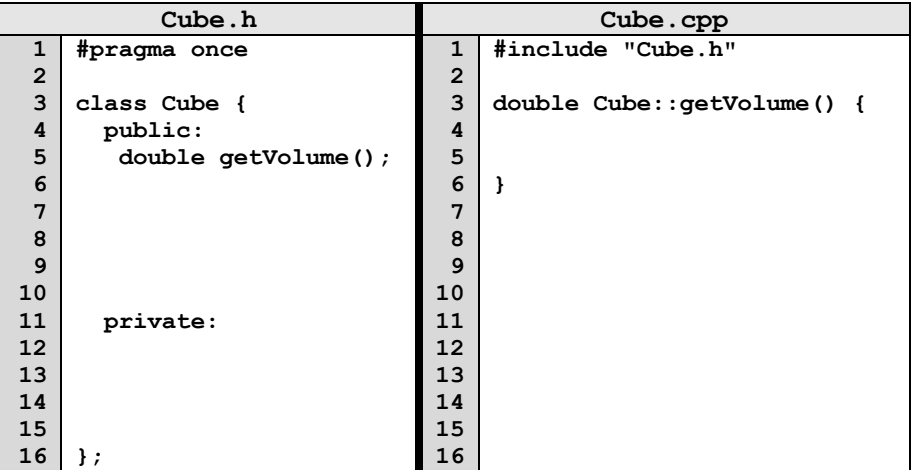

## **Public vs. Private:**

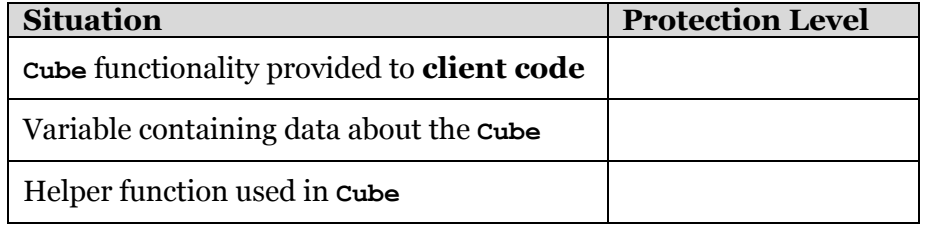

### **Hierarchy in C++:**

There **Cube** class we're building might not be the only **Cube** class. Large libraries in C++ are organized into **with the contract of the contract of the contract of the contract of the contract of the contract of the contract of the contract of the contract of the contract of the contract o** 

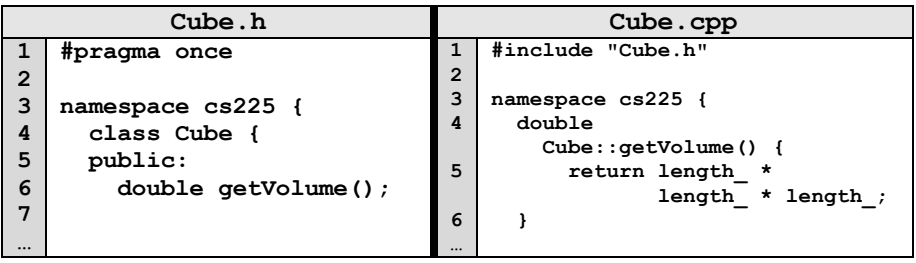

#### **Our First Program:**

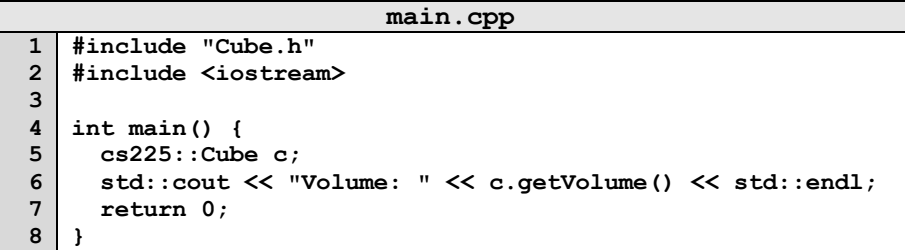

…run this yourself: run **make** and **./main** in the lecture source code.

Several things about C++ are revealed by our first program:

- 1. **\_\_\_\_\_\_\_\_\_\_\_\_\_\_\_\_\_\_\_\_\_\_\_ main.cpp:4**
- 2. **\_\_\_\_\_\_\_\_\_\_\_\_\_\_\_\_\_\_\_\_\_\_\_ main.cpp:5, main.cpp:1**

3. **\_\_\_\_\_\_\_\_\_\_\_\_\_\_\_\_\_\_\_\_\_\_\_ main.cpp:6, main:cpp:2**

4. However, our program is unreliable. **Why?**

#### **Default Constructor:**

Every class in C++ has a constructor – even if you didn't define one!

- Automatic/Implicit Default Constructor:
- Custom Default Constructor:

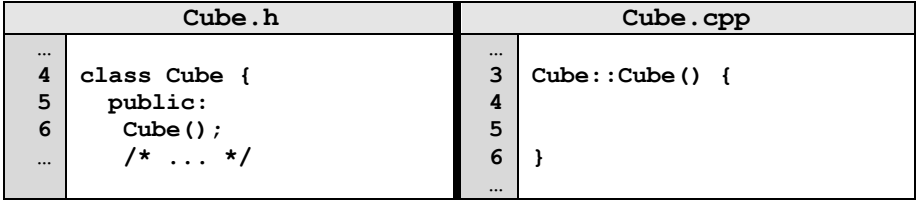

#### **Custom, Non-Default Constructors:**

We can provide also create constructors that require parameters when initializing the variable:

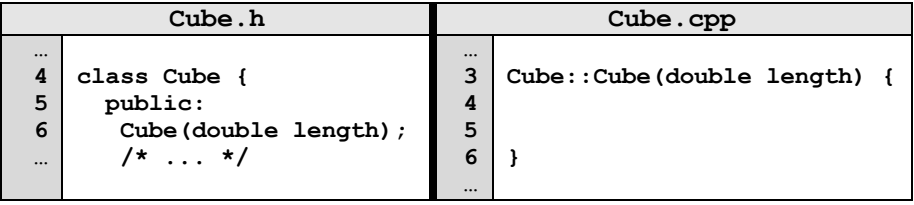

# **Puzzle #1: How do we fix our first program?**

```
puzzle.cpp w/ above custom constructor
…
8
9
…
     cs225::Cube c;
     cout << "Volume: " << c.getVolume() << endl;
```
…run this yourself: run **make puzzle** and **./puzzle** in the lecture source code.

Solution #1:

Solution #2:

*The beauty of programming is both solutions work! There's no one right answer, both have advantages and disadvantages!*

## **Pointers and References – Introduction**

A major component of C++ that will be used throughout all of CS 225 is the use of references and pointers. References and pointers both:

- Are extremely power, but extremely dangerous.
- Pointers are **level of indirection** via memory to our data.

As a level of indirection via memory to the data:

1. **\_\_\_\_\_\_\_\_\_\_\_\_\_\_\_\_\_\_\_\_\_\_\_**

Often, we will have direct access to our object:

**Cube c1; // A variable of type Cube**

Occasionally, we have a reference or pointer to our data:

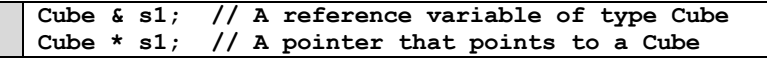

#### **Reference Variable**

A reference variable is an alias to an existing variable. Modifying the reference variable modifies the variable being aliased. Internally, a reference variable maps to the same memory as the variable being aliased:

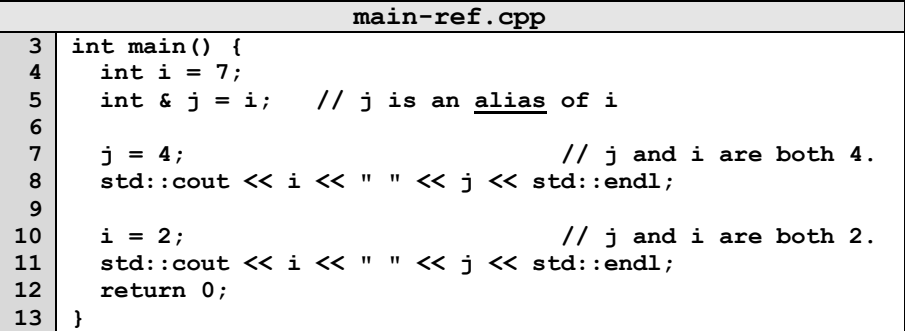

…run this yourself: run **make** and **./main-ref** in the lecture source code.

Three things to note about reference variables:

- 1. **\_\_\_\_\_\_\_\_\_\_\_\_\_\_\_\_\_\_\_\_\_\_\_**
- 2. **\_\_\_\_\_\_\_\_\_\_\_\_\_\_\_\_\_\_\_\_\_\_\_**

3. **\_\_\_\_\_\_\_\_\_\_\_\_\_\_\_\_\_\_\_\_\_\_\_**

## **CS 225 – Things To Be Doing:**

- **1.** Sign up for "Quiz o" (Quiz starts Friday, Jan. 31st)
- **2.** Attend and complete lab\_intro; due Wednesday, Feb. 5<sup>th</sup>
- 3. MP1 released; due Wednesday, Feb. 5<sup>th</sup>
- **4.** Visit Piazza and the course website often!

2. **\_\_\_\_\_\_\_\_\_\_\_\_\_\_\_\_\_\_\_\_\_\_\_**